## e-SHOP • Workflow

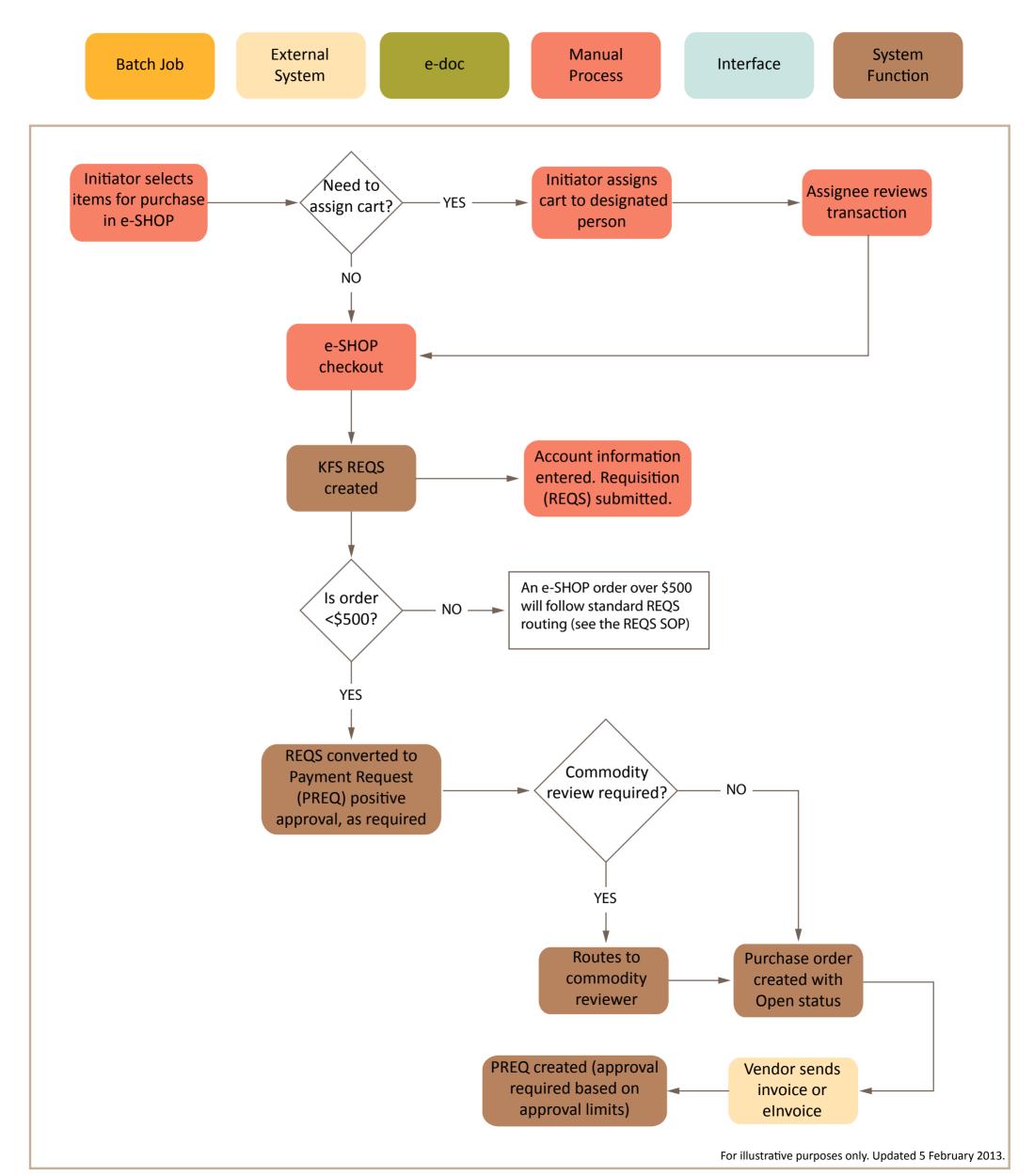